## PeakSimple update tips for serial ( non-USB )interfaces

If you are updating to the latest version of PeakSimple software and have a serial interface to your GC or data system then you will have to enter the correct board type in Peaksimple's Edit/Overall screen.

PeakSimple now support four different A/D boards,

two serial types and two USB types.

Enter the board type and the comport here in the Edit/ Overall screen.

Also enter the comport number in the field immediately below the board type.

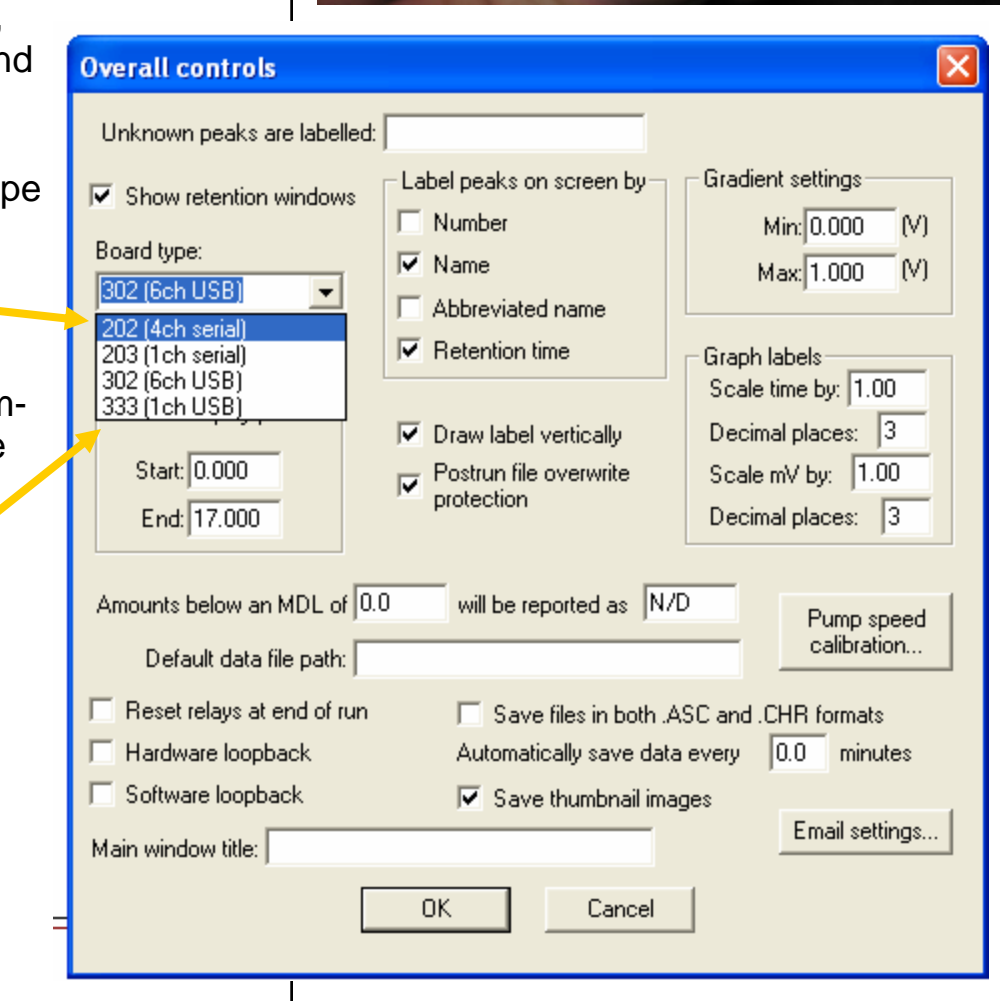

## **Page 1 SRI Tech Support 310-214-5092 www.srigc.com**

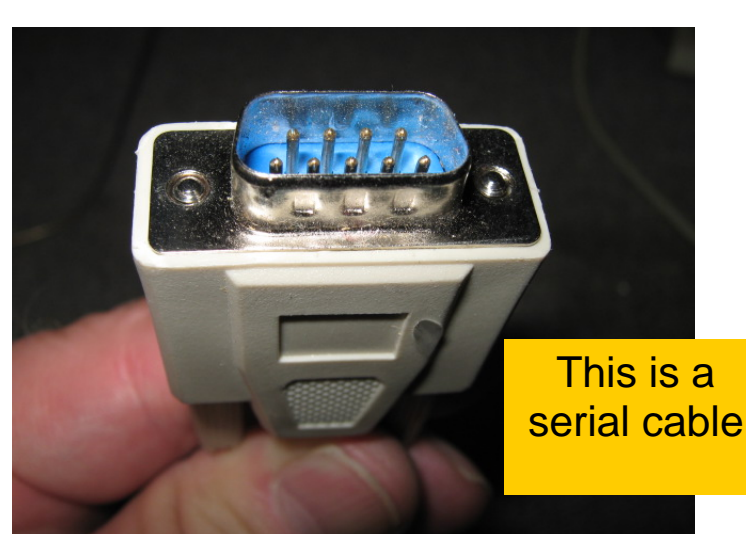